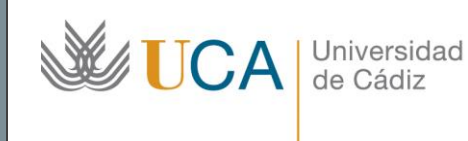

**Unidad de Innovación Docente**  Edifício Hospital Real C/ Plaza de Falla, nº 8 11002 Cádiz Ext: 5728 [innovacion.docente@uca.es](mailto:innovacion.docente@uca.es) <http://www.uca.es/udinnovacion/>

# Curso de Formación en Línea para el PDI

### 1. Título del curso

*Adobe Connect como herramienta para la teledocencia, teletutoría y videoconferencia.*

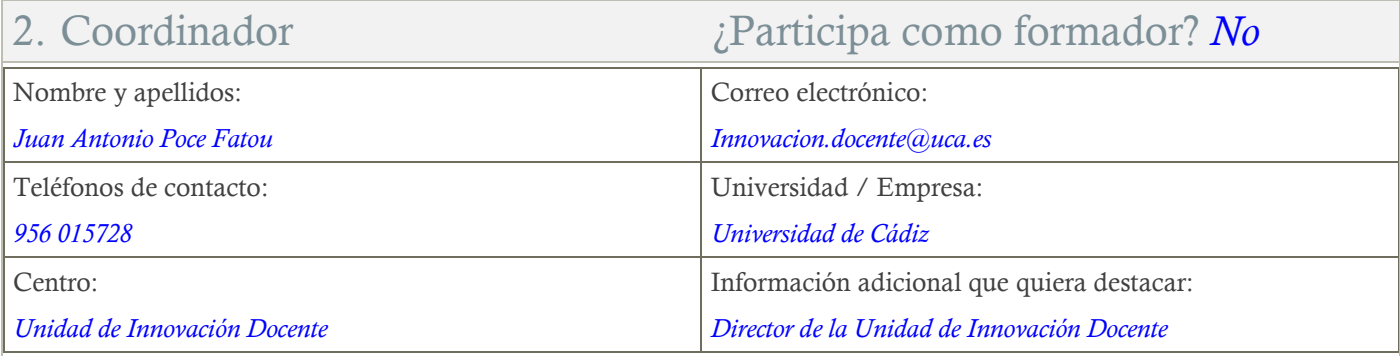

### 3. Otros Formadores

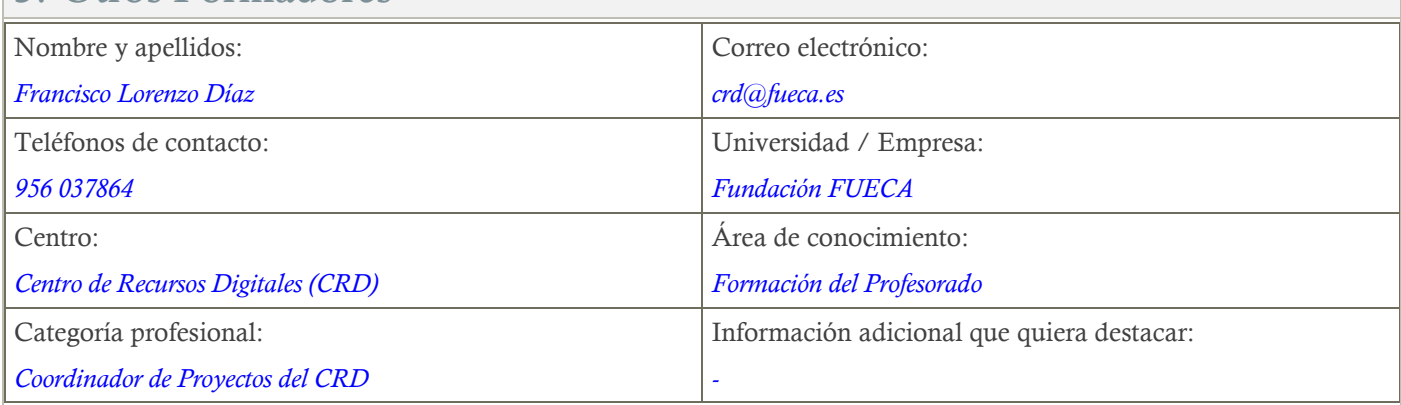

### 4. Receptores de la formación

Perfil del PDI al que recomienda esta formación:

*Todo PDI con actividad docente*

Requisitos previos que deben cumplir los receptores para poder acceder a esta formación:

*Manejo básico de equipos informáticos*

### 5. Requisitos técnicos del curso

#### *Manejo básico de equipos informáticos*

*Para participar en actividades de teledocencia con la herramienta Reunión Virtual de Adobe Connect, se recomienda evitar el uso del navegador Google Chrome.*

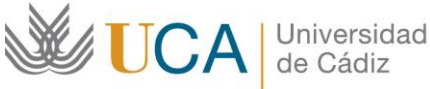

#### **Unidad de Innovación Docente**

Edifício Centro Tecnológico Cádiz C/ Benito Pérez Galdós, s/n, 11002 Cádiz Ext.5728 innovacion.docente@uca.es

### 6. Planificación

*3 semanas* 

*(El curso comienza el lunes 30 de enero y finaliza el viernes 17 de febrero.)*

Duración del curso: Horas estimadas de trabajo del estudiante necesarias para alcanzar los objetivos previstos:

## 7. Beneficios para la docencia, para la investigación y/o para la gestión

*Adobe Connect es una herramienta ligada a la teledocencia que facilita la formación a través de la web y amplía las posibilidades docentes de nuestra universidad. También puede usarse con gran eficacia y sencillez en actividades tutoriales o de videoconferencia siendo muy útil en la compartición, visualización y discusión de documentos. Por ello constituye también una herramienta de utilidad para la comunicación en general, tanto la vinculada a la que se requiere para afrontar proyectos de investigación entre distintos departamentos, centros o universidades, como la asociada a la propia gestión universitaria.*

*5*

### 8. Tutorías

Herramientas que empleará para asesorar a los estudiantes:

*Las tutorías se realizarán a través de una sala virtual de Adobe Connect accesible desde el curso virtual en Moodle, los martes de 10:00 a 12:00 y los jueves de 12:00 a 14:00.* 

# 9. Competencias que se desarrollan en el curso

#### Comunicativas:

*Desarrollar procesos bidireccionales de comunicación de manera eficaz y correcta, lo que implica la recepción, interpretación, producción y transmisión de mensajes a través de canales y medios diferentes y de forma contextualizada a la situación de enseñanza y aprendizaje.* Innovación:

*Crear y aplicar nuevos conocimientos, perspectivas, metodologías y recursos en las diferentes dimensiones de la actividad docente, orientados a la mejora de la calidad del proceso de enseñanza y aprendizaje.*

### 10. Objetivos

#### Generales:

*Formación en el uso de la herramienta Adobe Connect bajo los perfiles de Alumno, Profesor y Organizador para su aplicación en actividades docentes, de tutoría, para el establecimiento de videoconferencias o para la comunicación en general a través de la Web*

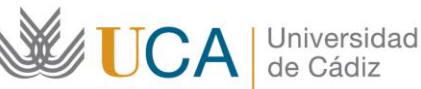

#### **Unidad de Innovación Docente**

Edifício Centro Tecnológico Cádiz C/ Benito Pérez Galdós, s/n, 11002 Cádiz Ext.5728 innovacion.docente@uca.es

### 11. Contenidos

*Lección 01. Nociones básicas.*

*Lección 02. Acceso como participante (alumno).*

*Lección 03. Configuración de la aplicación como invitado (alumno).*

*Lección 04. Compartir recursos como invitado (alumno).*

*Lección 05. Herramientas habituales como invitado (alumno).*

*Lección 06. Creación y acceso como anfitrión (organizador – profesor).* 

Lección 07. Configuración de la sala de reuniones como anfitrión (organizador -profesor).

*Lección 08. Configuración del audio y de la cámara como anfitrión (organizador - profesor).*

Lección 09. Uso de paneles como anfitrión, panel de compartir y panel de asistentes (organizador – profesor).

*Lección 10. Paneles de anfitrión (organizador – profesor): Chat y video.*

Lección 11. Paneles del anfitrión (organizador – profesor): Encuestas, preguntas y respuestas.

Lección 12. Otros paneles de interés para el anfitrión (organizador – *profesor): Archivos, vínculos web y notas.* 

### 12. Formato de los contenidos

*Los contenidos están disponibles en formato de videotutorial.*

### 13. Formato de las tareas propuestas

*Se proponen cuestionarios autoevaluables obligatorios.* 

*El estudiante podrá resolverlos tantas veces como sea necesario hasta superarlos.*

# 14. Metodología

*La actividad se centrará en el aprendizaje tradicional.*

### 15. Evaluación

Herramientas y sistema de evaluación:

*La calificación (APTO / NO APTO) se obtendrá superando la totalidad de los cuestionarios autoevaluables en la fecha establecida en el calendario.*

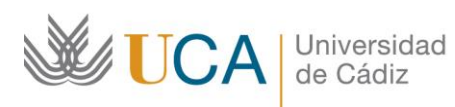

#### **Unidad de Innovación Docente**

Edifício Centro Tecnológico Cádiz C/ Benito Pérez Galdós, s/n, 11002 Cádiz Ext.5728 innovacion.docente@uca.es

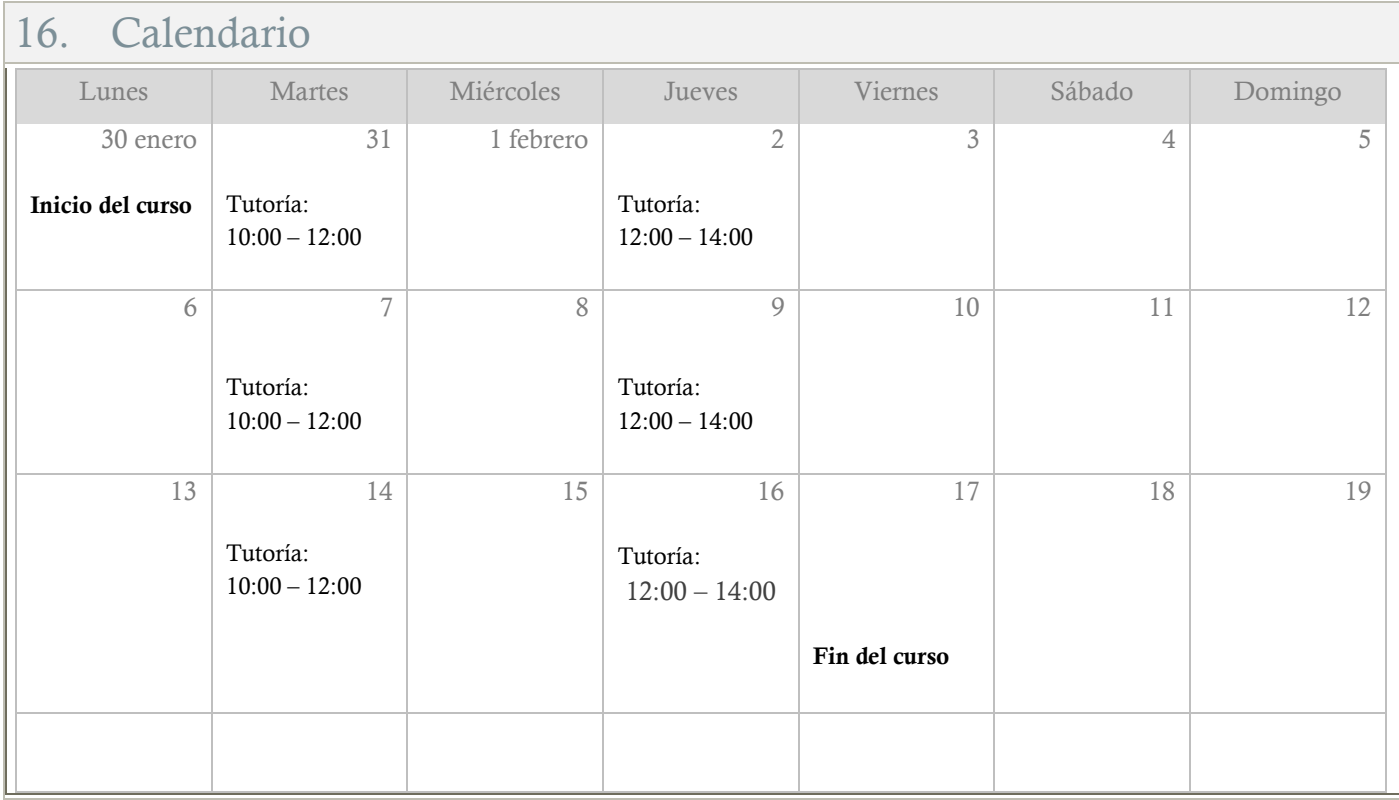